## **PYSITIVE** APPR<sup>2</sup>ACH

**1301 Center Street Tacoma, WA 98409 Phone: 253-627-4275**

**www.PA4dogs.com**

- 1) I understand that I am solely responsible for any harm caused by my dog(s) while my dog(s) is/are attending any classes, including Kids K9 Camp, at the Positive Approach Training Center ("Center"). I therefore agree to be financially responsible for any damage my dog may incur.
- 2) I further understand and agree that in admitting my dog(s) to the Center, Positive Approach has relied on my representation that my dog(s) is/ are in good health and have not harmed or shown aggressive or threatening behavior towards any person or any other dog.
- **3)** I further understand and agree that Positive Approach Training Programs, its staff will not be liable for any problems that develop, provided reasonable care and precautions are followed, and I hereby release them of any liability of any kind whatsoever arising from my dog(s) attendance and participation at the Center.
- 4) I further understand and agree that any problem that develops with my dog(s) will be treated as deemed best by the staff of Positive Approach Training Programs, including seeking veterinary treatment at their sole discretion, and that I assume full financial responsibility for any and all expensed involved. I authorize Positive Approach to use the following as needed:

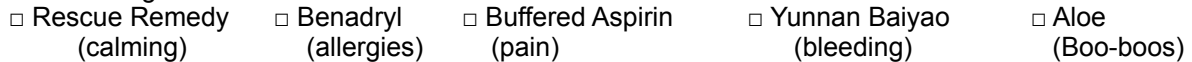

*5)* I understand while my dog is in attendance at Positive Approach photographs of my dog(s) may be taken. These photographs will be used on Positive Approach's Facebook page, website and potentially promotional materials*. I will notify Positive Approach staff if I don't want my dog's image used.* 

. **I certify that I have read the above and understand the statements. I have provided accurate information to the best of my knowledge and I agree to abide by the above and accept all terms, conditions, and statements of this agreement.** 

Signature of owner - \_\_\_\_\_\_\_\_\_\_\_\_\_\_\_\_\_\_\_\_\_\_\_\_\_\_\_\_\_\_\_\_\_\_\_\_ Dated - \_\_\_\_\_\_\_\_\_\_